*Lycée El Imtiez Oued Mliz Jandouba* **\*\*\*\*\*\*\*\*\*\*** *Epreuve : Informatique*  **\*\*\*\*\*\*\*\*\*\*** *Devoir de contrôle N°1* 

*Enseignant : Mr. Nader Ben Brahim* **\*\*\*\*\*\*\*\*\*\***

*Niveau : 4 éme Sciences expérimentales* **\*\*\*\*\*\*\*\*\*\***

*Date : 29/10/2014 Durée : 1 heure* 

*Nom :………………………..…….Prénom :………………………..… N° :…… Note :…………… /20*

## **Exercice 1 (9 points)**

Compléter le tableau suivant :

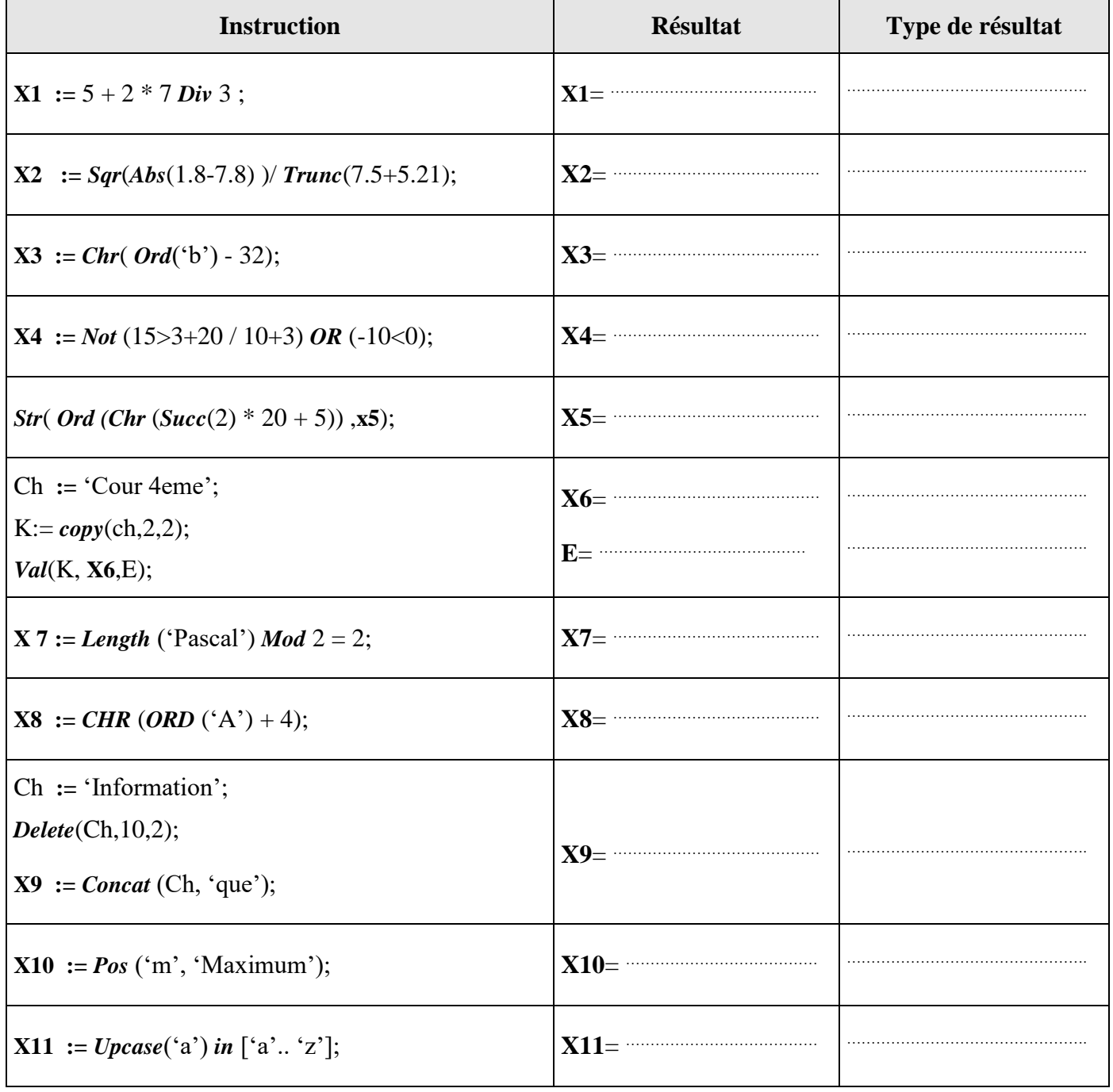

## **Exercice 2 (2.5 points)**

Compléter le tableau ci-dessous par les déclarations Pascal adéquates :

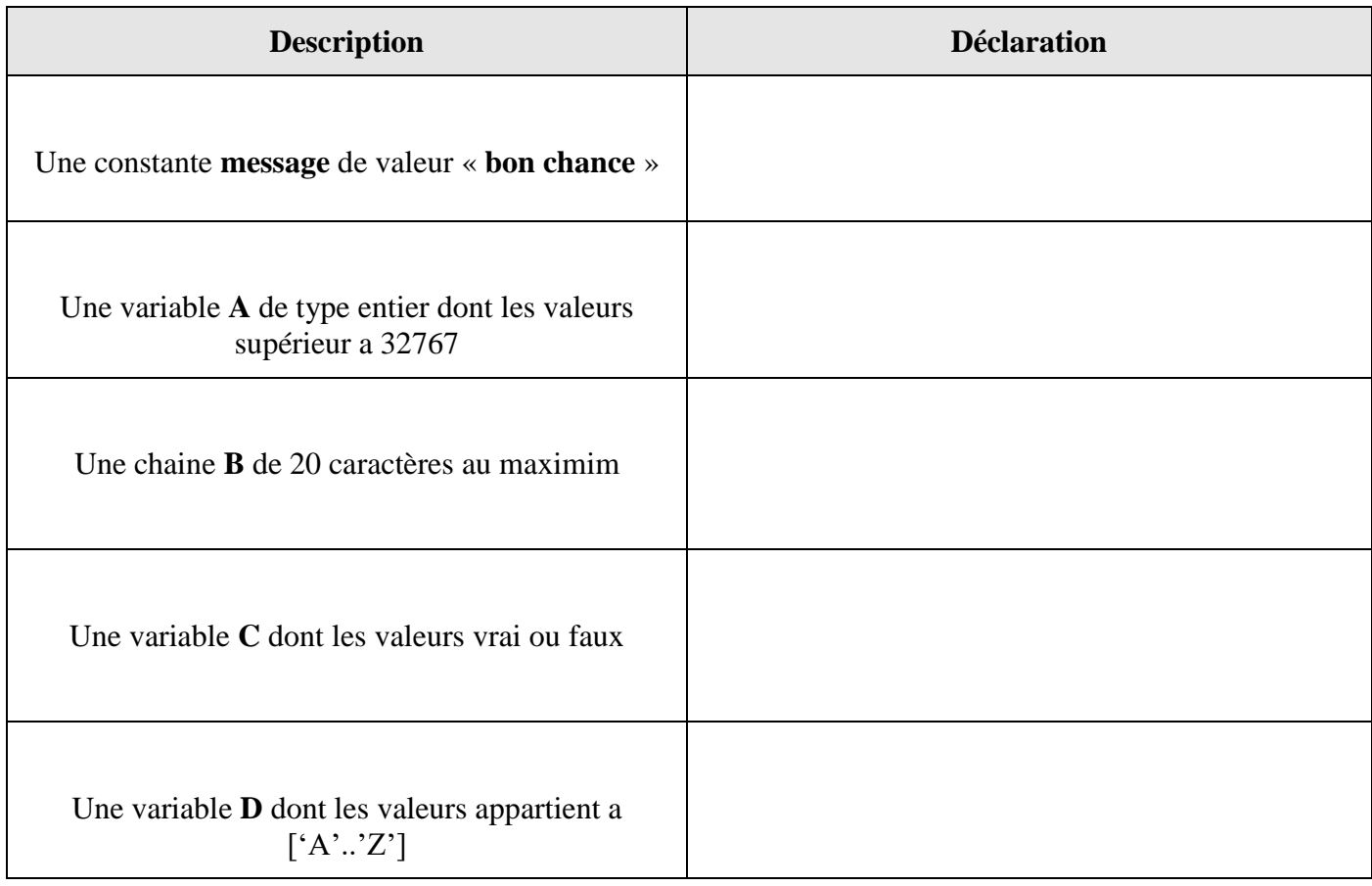

## **Exercice 3 (8.5 points)**

L'administration du lycée décide d'attribuer aux élèves l'accès à ces bases de données et ce en attribuant à chacun de ses élèves un **mot de passe** à partir de son **nom** et **prénom** comme suit : Le **premier** caractère du mot de passe est le dernier caractère du prénom en majuscule, **deuxième** partie représente le code ascii du premier caractère du prénom ,**troisième** partie représente les deux derniers caractères du nom.

Ecrire **l'analyse** d'un programme intitulé **PSEUDO** qui permet d'aider l'administration du lycée à **déterminer** puis **afficher** le mot de passe d'un élève à partir de son nom et prénom

## **Exemple :**

Prénom : "**M**ehe**r**" et nom : " Toun**si**" le mot de passe attribué est "**R77si**".

- "R" est le dernier caractère du **prénom** en majuscule.
- "77" est le code ascii de **M** le **premier** caractère du prénom
- "si" sont les deux derniers caractères du **nom**